## **Java programming. Exercise session III**

(based on MIT 6.092 Assignment 2)

In this exercise session, you will use data and the program created in exercise session II. The Database of employees in *FooCorporation* has to be created. The database has to contain 2 types of employees: *Employee* and *Manager*.

## *Exercise instructions:*

- 1. Create a new class called *FooCorporation*.
- 2. Create a new class called *Employee* in the same package with *FooCorporation*.
- 3. Write a constructor for *Employee* class with the following parameters:
	- name;
	- professional level;
	- base pay;
	- hours worked.
- 4. Extend method *salary,* that takes Employee parameters and prints the total pay, with following rules:
	- For every hour over 40, they get overtime = (base pay)  $\times$  1.5.
	- The base pay must not be less than the minimum wage (\$8.00 an hour). If it is, print an error.
- 5. Define method *office* that defines type of working place based on professional level:
	- An employee with professional level 'A' possesses a individual office room.
	- An employee with professional level 'B' possesses a cubicle.
- 6. Create a class called *Manager* that inherits parameters (fields) and methods from class *Employee*. Add *hasOffice* method to *Manager* class that checks if the manager has an individual room.
- 7. Create an employee database (using *ArrayList*) with the following data:

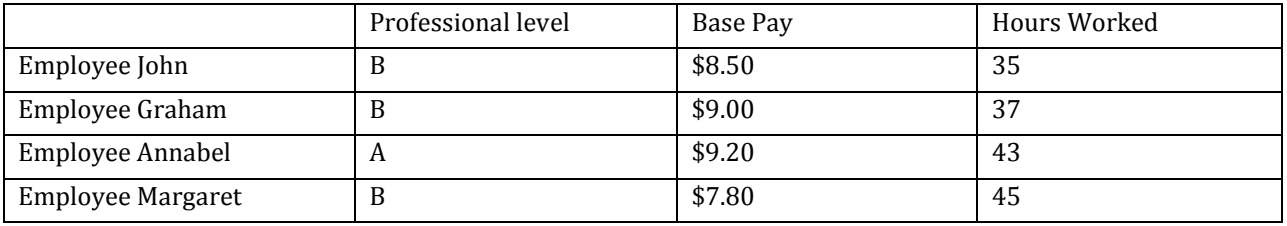

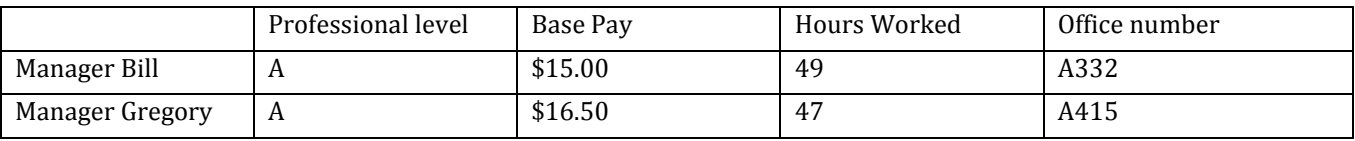

## Core structure of *FooCorporation* class:

```
import java.util.*;
public class FooCorporation {
       public static void main(String[] args) {
               // Define parameters of employees given in the table 
               (define array list) employeeList;
               for ( ) {
               // Create an object for each employee with relevant parameters
                      employeeList.add(newEmployee);
               }
               for () { // Use enhance looping
                      System.out.println("The employee name is " + employee.name + "\n");
               // Compute salary and define a working place for each employee
               }
       }
}
```
**public class** Employee { // Store the class in separate file // Create a constructor for the class with 2 methods: salary, office } **public class** Manager **extends** Employee { // Create a constructor for the class with a method hasOffice

}